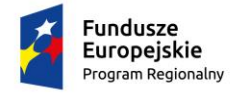

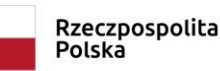

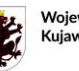

Województwo Kujawsko-Pomorskie

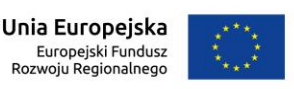

Toruń, 13.10.2023 r.

**Do wszystkich wykonawców**

## **Odpowiedź na pytanie**

**Dotyczy**: postępowania o udzielenie zamówienia publicznego – zamówienia klasycznego, prowadzonego w trybie przetargu nieograniczonego na: *"Dostawę symulatora nauki jazdy samochodem ciężarowym do Zespołu Szkół Samochodowych w Toruniu w ramach projektu "Twoja przyszłość w nowoczesnej szkole zawodowej" w ramach Regionalnego Programu Operacyjnego Województwa Kujawsko-Pomorskiego na lata 2014-2020, Poddziałanie 6.3.2 Inwestycje w infrastrukturę kształcenia zawodowego"* **(nr sprawy: 117/2023/TCUW)** 

W związku z pytaniem, które wpłynęło do Zamawiającego od Uczestnika postępowania, Zamawiający udziela odpowiedzi jak poniżej.

## **Treść pytania:**

"Dzień dobry, Pytanie czy zamawiający dopuści w postępowaniu rozwiązanie równoważne do opisanego w SWZ? Chodzi o symulator VR samochodu ciężarowego. Symulatory VR charakteryzują się dużo niższymi kosztami zakupu oraz późniejszego utrzymania (koszt prądu) od symulatorów tradycyjnych. Główna różnica polega na systemie wyświetlania i obsługi symulowanego pojazdu. W symulatorze tradycyjnym obraz wyświetlany na ekranach które umieszczone są w miejscach szyb kabiny pojazdu a kabina odwzorowana jest w świecie rzeczywistym. W symulatorze VR kursant zakłada na głowę gogle VR, obraz wyświetlany jest w goglach. Cała kabina pojazdu, jak i widok za oknami wyświetlane są poprzez gogle VR. Z uwagi na powyższe w symulatorach VR nie ma konieczności odwzorowania całej kabiny ponieważ kabinę widzi i obsługuję w świecie wirtualnym. Oprócz gogli VR symulator zawiera platformę ruchową na której zamontowany jest pneumatyczny fotel z ciężarówki, kierownica wraz z przełącznikami oraz pedały. Kursant widzi świat wirtualny poprzez gogle VR ale dzięki platformie ruchowej/kierownicy/pedałom odczuwa ruch kabiny/ciężarówki fizycznie(realnie). Regionalny Program Operacyjny w ramach którego finansowany jest zakup kładzie nacisk na zrównoważony rozwój dlatego w naszej opinii dopuszczenie rozwiązania które jest mniej kosztochłonne i mniej energochłonne będzie zgodne z założeniami programu. Być może pozwoli nawet na zakup więcej niż 1 sztuki symulatora co jeszcze bardziej przyczyni się do poprawy infrastruktury kształcenia zawodowego w ramach tego programu. Jeżeli zamawiający dopuszcza rozwiązanie równoważne jakim jest symulator VR prosimy o zmianę następujących punktów w Opisie Przedmiotu Zamówienia: 1) W sekcji specyfikacja oprogramowania: zawiera co najmniej 2 rodzaje silników. . Nasz symulator nie posiada możliwości wyboru silnika w pojeździe. W rozporządzeniu ministra również nie ma mowy o różnych rodzajach silników. Zapis ten wskazuje bezpośrednio na jednego producenta symulatorów tradycyjnych. 2) Dostępna lista usterek mających wpływ na symulację. Prośba o usunięcie tego punktu. Uzasadnienie: W Specyfikacji oprogramowania zamawiający wymaga aby symulator zawierał możliwość ustawienia 2 parametrów technicznych z kilku. W tym punkcie wymagane jest już posiadanie wszystkich parametrów technicznych i dodatkowo możliwość wywoływania usterek w czasie rzeczywistym. Punkt ten stoi w sprzeczności z specyfikacją oprogramowania. 3) Stanowisko instruktora: Dlaczego wymaganych jest konkretnie 6 niezależnych monitorów? Ponownie wskazuje to konkretnie na symulator jednego producenta. Rozumiemy, że w przypadku symulatora tradycyjnego 6 monitorów ma oddać widok z kabiny. W przypadku symulatora VR instruktor może dynamicznie przełączać widok między różne widoki (widok z googli kursanta, widak z zza kursanta, widok z lotu ptaka).Prosimy o zmianę punktu na opis co ma być wyświetlana a nie wskazanie konkretnej liczby monitorów (dlaczego nie jeden monitor 60 cali i kilka okienek?). 4)Stanowisko instruktora: kokpit

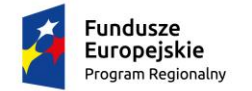

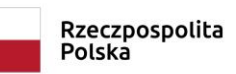

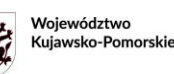

Unia Europejska Europejski Fundusz Rozwoju Regionalnego

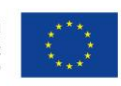

instruktora z zestawem sterowniczym. W przypadku symulatora VR instruktor ma podgląd na swoim stanowisku w działania kursanta. Wyznacza mu scenariusze które kursant ma realizować. Ponieważ kabina jest w świecie wirtualnym nie ma możliwości aby instruktor miał również odwzorowaną kabinę. 5) Kabina - zmiana całego punktu. W rozwiązaniu równoważnym kabina odwzorowana jest w świecie wirtualnym a nie rzeczywistym. W świecie rzeczywistym pozostają pedały, kierownica i przełączniku przy kierownicy, fotel wraz z pasami. Dźwięk dostarczany jest z gogli VR. 6) Szafa rack - rozwiązanie VR nie wymaga szafy rack. Prosimy o usunięcie tego punktu. 7) System projekcji i wizualizacji. W symulatorze VR obraz wyświetlany jest przez gogle VR kursant siedzi na fotelu pneumatycznym umieszczonym na platformie ruchowej o sześciu stopniach swobody. Dodatkowo w załączniku przesyłam informacje na temat możliwych scenariuszy do realizowania przy pomocy symulatora VR. Przesyłam też krótki filmik który pomoże zwizualizować działanie symulatora VR."

## **Odpowiedź Zamawiającego:**

**Zamawiający zauważa, że Uczestnik postępowania nie zwraca się do Zamawiającego o wyjaśnienie treści SWZ zgodnie z zapisami art. 135 tylko oczekuje zmiany jej treści. Zamawiający nie dopuszcza dostawy produktu opisanego powyżej przez Uczestnika postępowania.**

## **Uzasadnienie:**

Biorąc pod uwagę przepisy rozporządzenia Ministra Infrastruktury z dnia 8 kwietnia 2011 w sprawie urządzenia do symulowania jazdy w warunkach specjalnych (Dz. U. z 2021 poz. 65) Zamawiający nie może dopuścić dostawy produktu wskazanego powyżej ponieważ zgodnie z:

- §10 ust. 1 ww. rozporządzenie symulator powinien być wyposażony **w kabinę współczesnego samochodu ciężarowego** wyposażoną co najmniej w następujące elementy: 1) regulowany fotel kierowcy lub regulowany fotel kierowcy i pasażera; 2) tablicę rozdzielczą wraz z prędkościomierzem i obrotomierzem (dopuszcza się stosowanie deski wirtualnej – wyświetlaczy zastępujących przyrządy i wskaźniki analogowe); 3) elementy sterowania: koło kierownicy, pedał przyspieszenia, sprzęgła i hamulca oraz dźwignię zmiany biegów; 4) dźwignię kierunkowskazów, włącznik lub dźwignię zwalniacza, włączniki świateł postojowych, świateł drogowych, świateł przeciwmgłowych, a także dźwignię hamulca awaryjnego, postojowego; 5) wskaźnik włączenia hamulca awaryjnego, postojowego; 6) wskaźnik działania kierunkowskazów; 7) system oświetlenia wnętrza oraz podświetlania przyrządów i wyposażenia kabiny; 8) tachograf; 9) pasy bezpieczeństwa; 10) łatwo dostępny i wyraźnie oznaczony awaryjny wyłącznik układu ruchu symulatora;

- § 7 pkt 12 rozporządzenie symulator powinien pozwalać na zmianę danych pojazdu, w tym w szczególności: położenia środka masy pojazdu, parametrów współpracy koła ogumionego z nawierzchnią drogi, **mocy silnika**, przełożeń w układzie napędowym, zmiany parametrów pojazdu wynikających z symulowanych awarii;

§ 12 ust. 2 rozporządzenia monitor zainstalowany na stanowisku instruktora powinien umożliwiać obserwację w czasie rzeczywistym między innymi:

- 1) obrazu zewnętrznego widzianego z kabiny kierowcy;
- 2) obrazu obserwowanego przez osobę szkoloną w lusterkach wstecznych;
- 3) widoku zewnętrznego symulowanego pojazdu w wirtualnym środowisku;
- 4) obrazu z kamery zainstalowanej we wnętrzu kabiny kierowcy;

5) dwuwymiarowej mapy rejonu jazdy z odwzorowaniem aktualnego ruchu drogowego

- zgodnie z OPZ Zamawiający wymaga min. 12 rodzajów usterek mających wpływ na symulację:
- 1) awaria układu hamulcowego;
- 2) awaria systemu ABS, SCA, ASR, DPF;

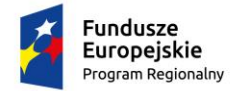

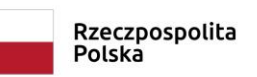

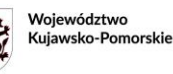

Unia Europejska Europejski Fundusz<br>Europejski Fundusz<br>Rozwoju Regionalnego

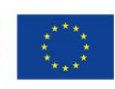

- 3) błąd karty tachometru;
- 4) błąd wewnętrzny tachometru;
- 5) awaria skrzyni biegów lub pojedynczego biegu;
- 6) utrata mocy silnika;
- 7) utrata mocy retardera;
- 8) utrata mocy hamowania;
- 9) przesunięcie masy ładunku (dół, lewo-prawo, przód-tył);
- 10) spadek ciśnienia w kole;
- 11) utrata trakcji dla każdego z kół;

12) awaria silnika.

Wybór min. 2 parametrów dot. ustawień podstawowych parametrów technicznych pojazdów (min. 2 z wymienionych: ciśnienie, obciążenie pojazdu przez pasażerów lub towary, hamowanie, opory jazdy) związane jest z możliwością wyboru różnych pojazdów ciężarowych i autobusów, a nie usterek, co nie stoi w sprzeczności z wskazanymi w OPZ rodzajami usterek.

> Łukasz Nowak

Elektronicznie podpisany przez Łukasz Nowak Data: 2023.10.13 12:04:50 +02'00'